#### **Thyracont Communication Protocol V1 for Serial Interface**

# THYRACONT

## Vacuum Instruments

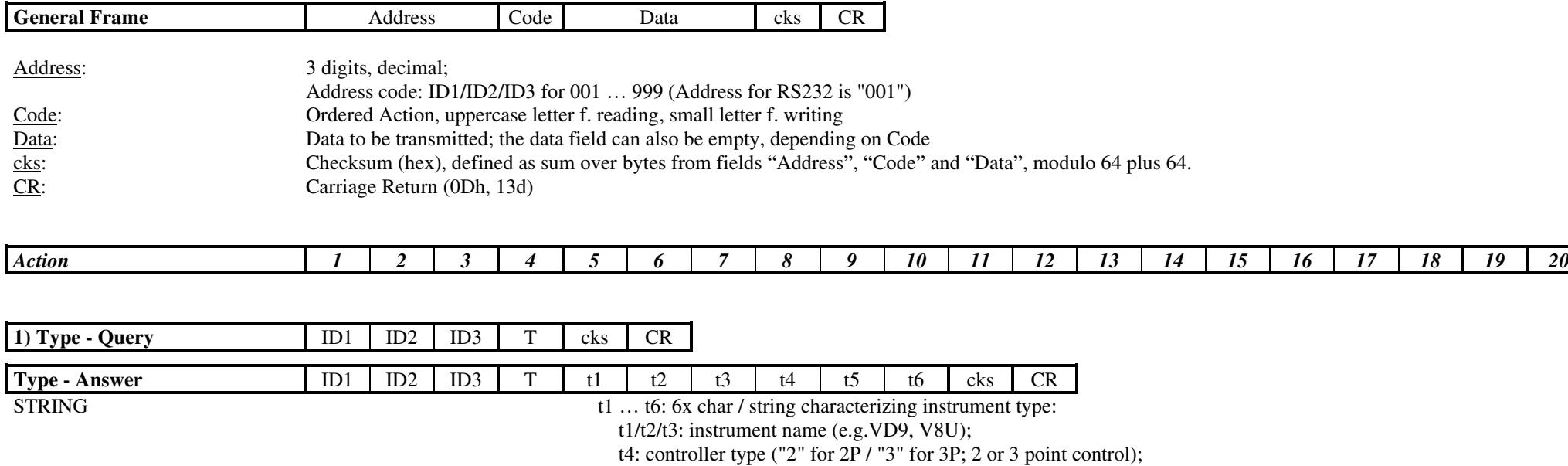

t5: control characteristic ("0" without PI / "1" with PI feedback);

t6: special type code ("1" to "8")

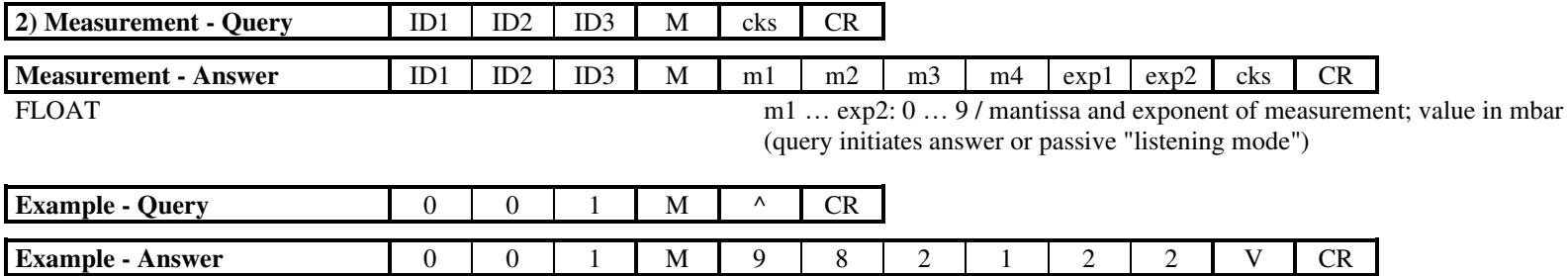

mantissa: 9821, exponent:  $22 \rightarrow 982.1$  mbar (for conversion see Parameter Formats)

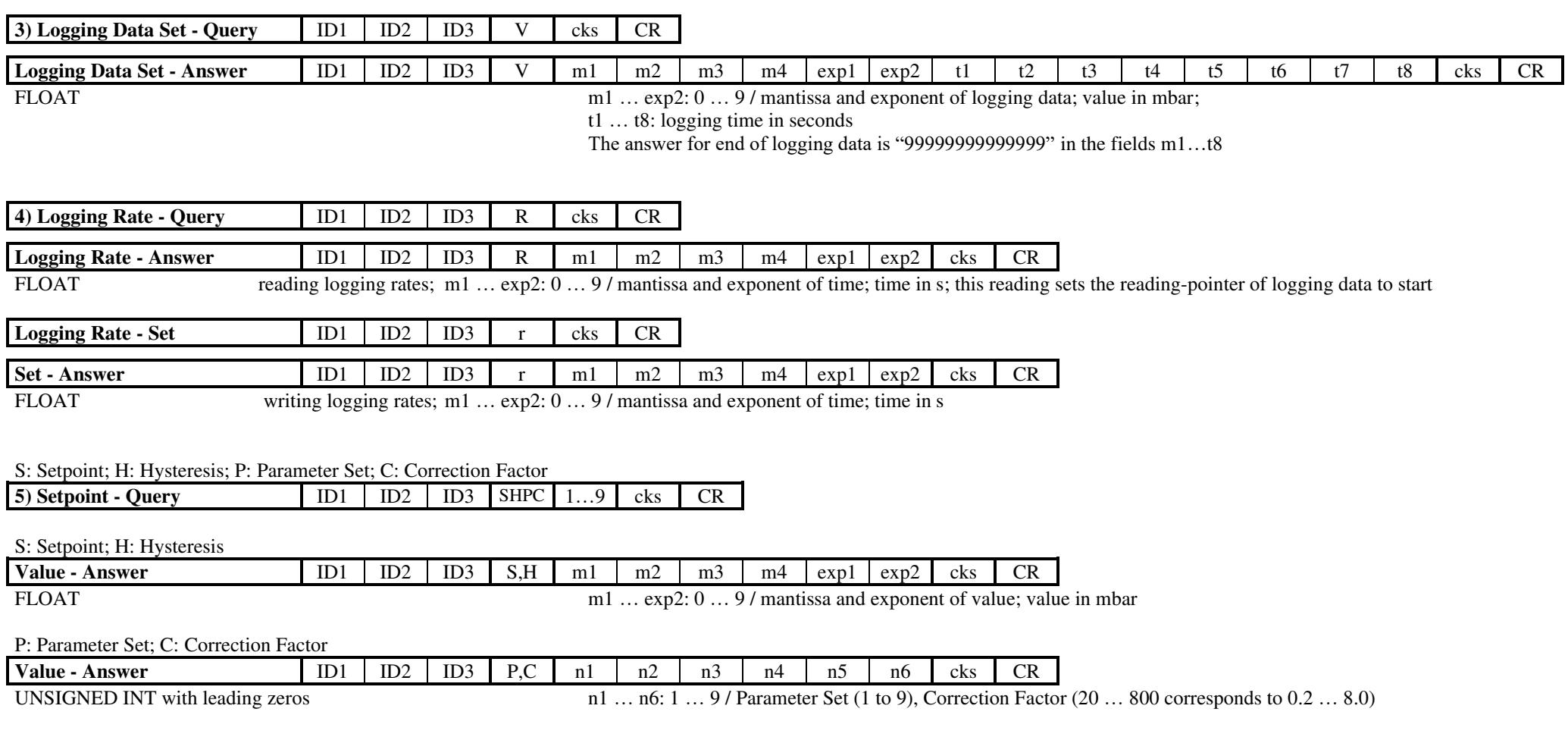

#### s: Setpoint; h: Hysteresis; p: Parameter Set; c: Correction Factor; j: Adjustment Smartline (0: unlock min-adjust, 1: unlock max-adjust)

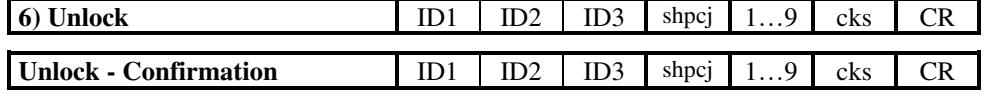

s: Setpoint: h: Hysteresis

**F** 

**T** 

**F** 

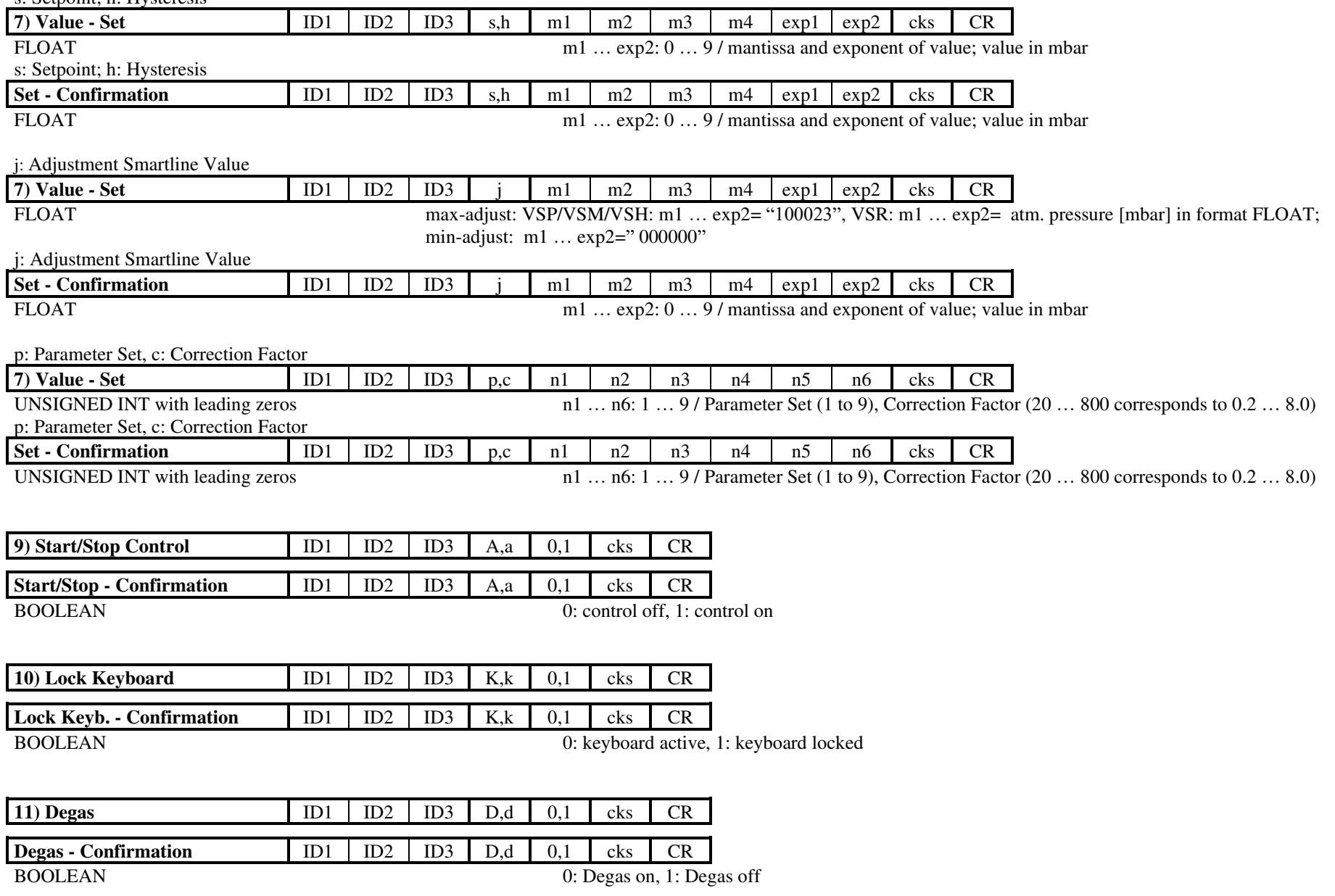

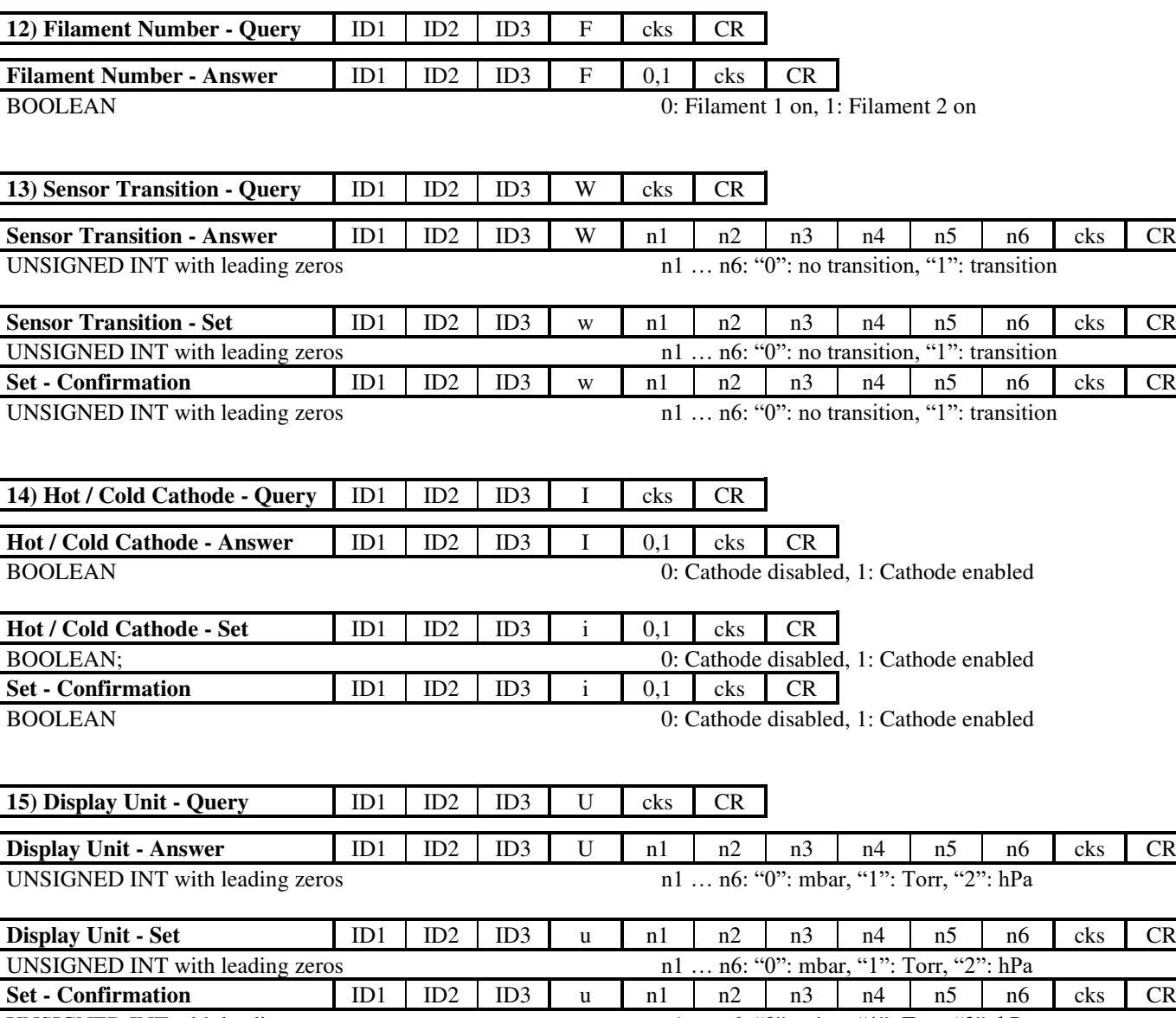

UNSIGNED INT with leading zeros n1 ... n6: "0": mbar, "1": Torr, "2": hPa

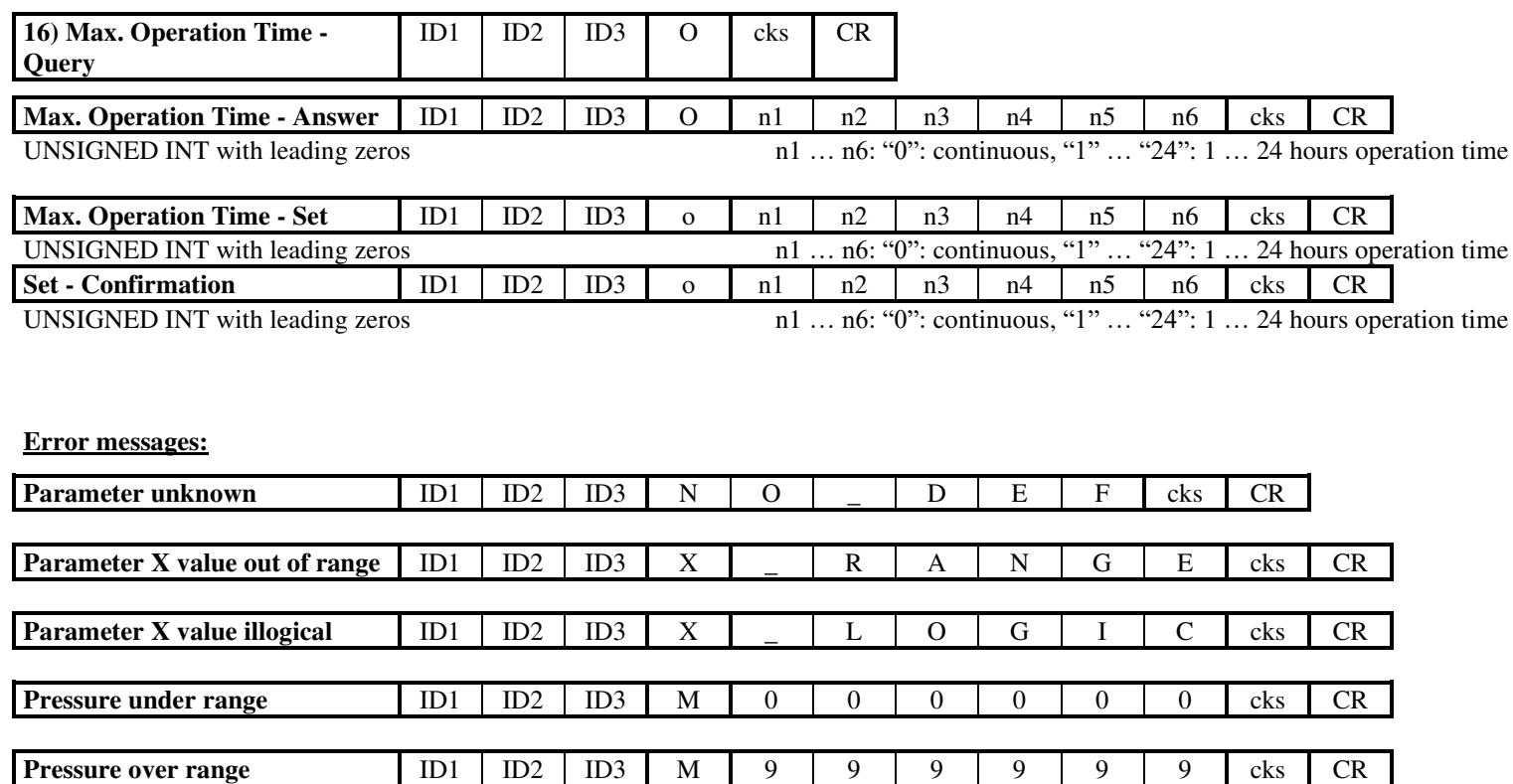

Parameter Formats:

1.) BOOLEAN

2.) STRING: 6 chars

3.) UNSIGNED INT: 6 digits with leading zeros

4.) FLOAT:

exponential format: 4 digits mantissa, 2 digits exponent mantissa: no leading zeros, decimal point after first digit (i.e. 1200 means 1.200) exponent: offset 20 (i.e. exponent =  $23$  means x 10e3) FLOAT-values are transmitted by definition in the following units: pressure in mbar, time in s, temperatures in °C

Sampling Rate: 100ms max.

Time between query and answer/confirmation: 10ms max.

Data Format: 9600 Baud, 8 data bits, 1 stop bit, no parity

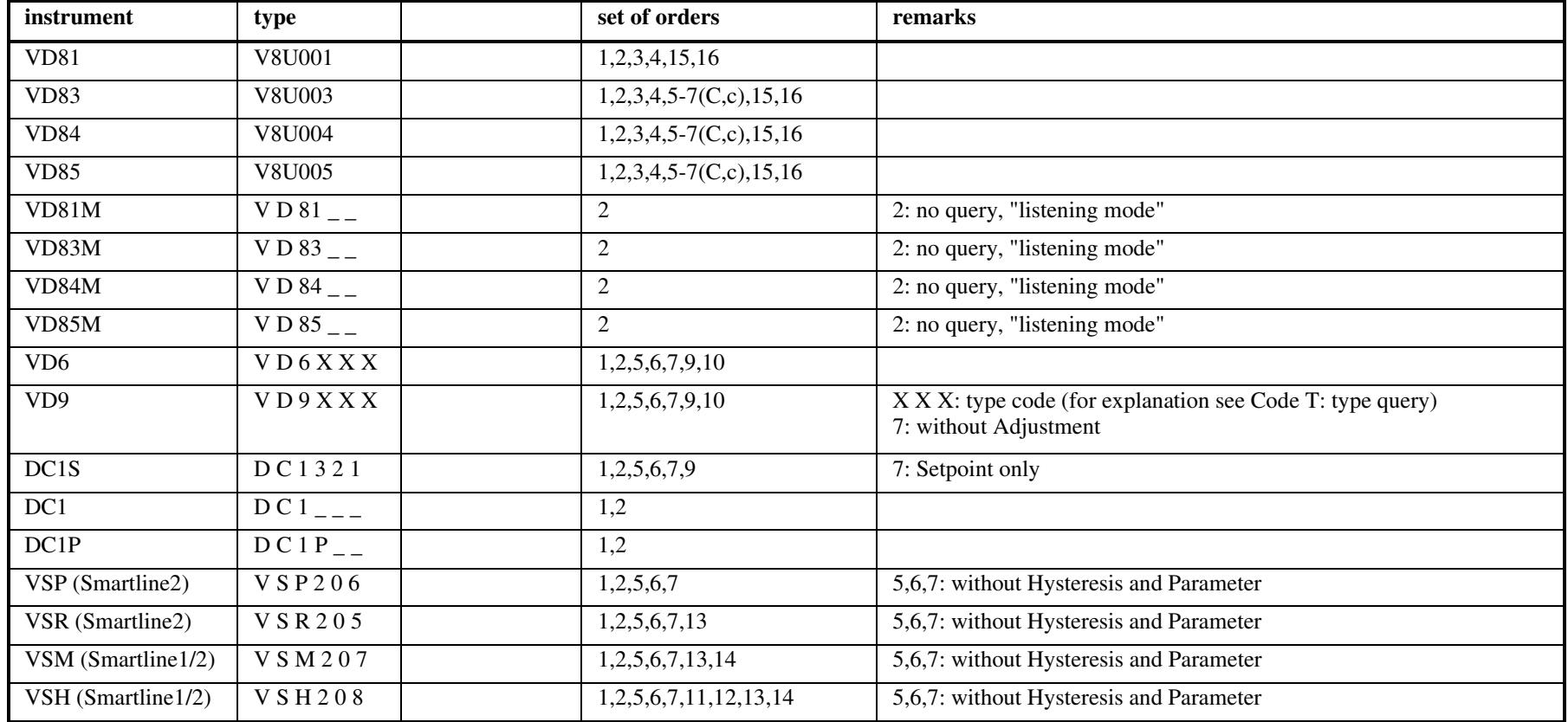